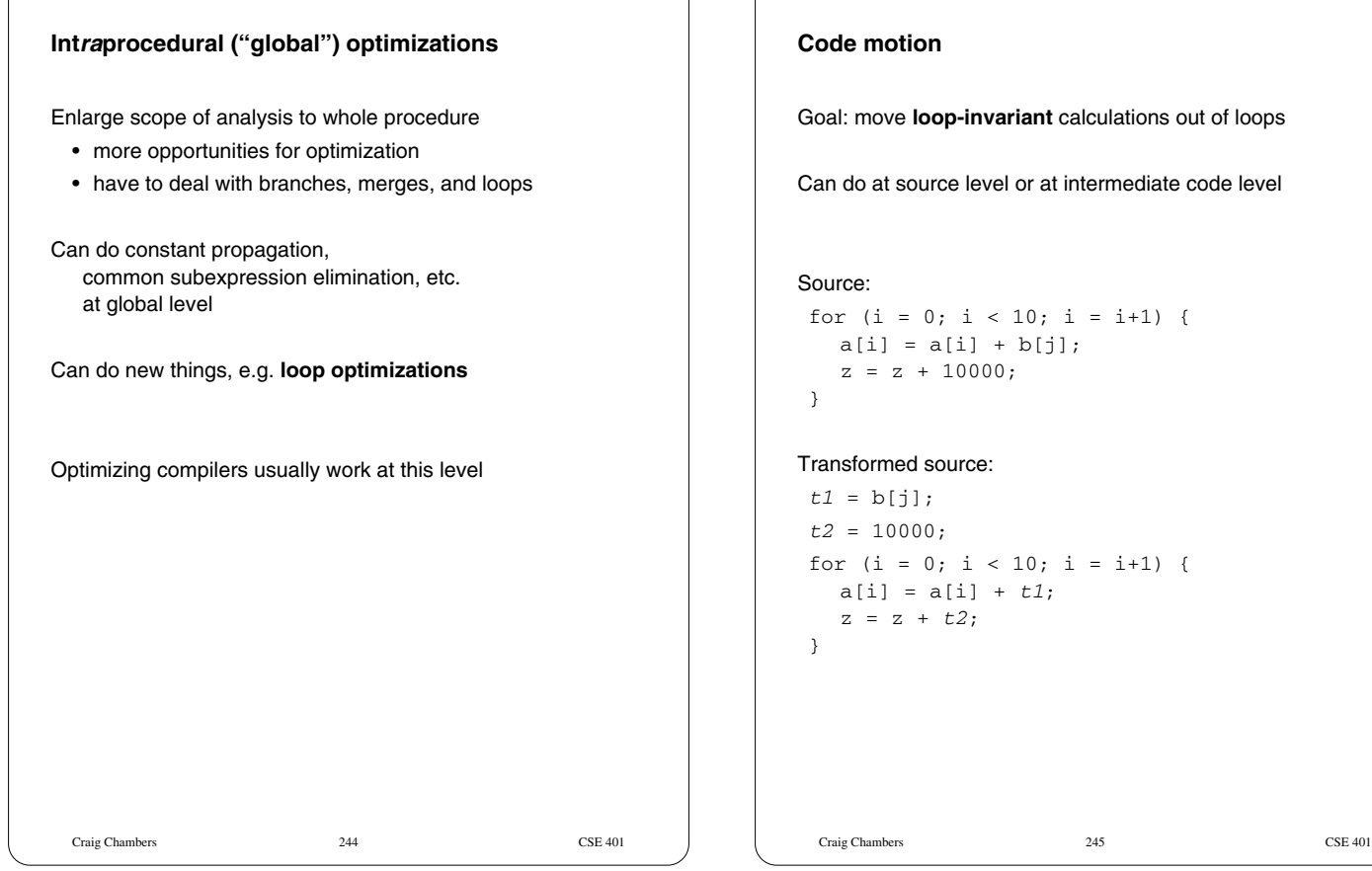

# Goal: move **loop-invariant** calculations out of loops Can do at source level or at intermediate code level Source: for (i = 0; i < 10; i = i+1) {  $a[i] = a[i] + b[j];$  $z = z + 10000;$ Transformed source:  $t1 = b[j];$  $t2 = 10000$ ; for (i = 0; i < 10; i = i+1) {  $a[i] = a[i] + t1;$  $z = z + t2;$

# **Code motion at intermediate code level** Source: for  $(i = 0; i < 10; i = i+1)$  {  $a[i] = b[j];$ } Unoptimized intermediate code: \*(fp +  $ioffset$ ) = 0; label top;  $t0 = * (fp + ioffset);$ iffalse (t0 < 10) goto done; **t1 = \*(fp + joffset); t2 = t1 \* 4; t3 = fp + t2; t4 = \*(t3 + boffset);** t5 =  $*(fp + ioffset);$ t6 = t5 \* 4;  $t7 = fp + t6;$ \*(t7 +  $aoffset$ ) = t4; t9 =  $*(fp + ioffset);$  $t10 = t9 + 1;$ \*(fp +  $i$ offset) =  $t10$ ; goto top; label done;

Craig Chambers 246 CSE 401

```
Craig Chambers 247 CSE 401
Loop induction variable elimination
For-loop index is induction variable
  • incremented each time around loop
  • offsets & pointers calculated from it
If used only to index arrays, can rewrite with pointers
 • compute initial offsets/pointers before loop
  • increment offsets/pointers each time around loop
 • no expensive scaling in loop
Source:
for (i = 0; i < 10; i = i+1) {
   a[i] = a[i] + x;}
Transformed source:
 for (p = \&a[0]; p < \&a[10]; p = p+4) {
    *_{p} = *_{p} + x;
 }
  • then do loop-invariant code motion
```
# **Global register allocation**

Try to allocate local variables to registers

If lifetimes of two locals don't overlap, can give to same register Try to allocate most-frequently-used variables to registers first

## Example:

```
int foo(int n, int x) {
  int sum;
  int i;
  int t;
  sum = x;for (i = n; i > 0; i=i-1) {
    sum = sum + i;}
  t = sum * sum;return t;
}
```
# **Interprocedural optimizations**

Expand scope of analysis to procedures calling each other

Can do local & intraprocedural optimizations at larger scope

Can do new optimizations, e.g. **inlining**

**Summary**

easier to write

Craig Chambers 249 CSE 401

Enlarging scope of analysis yields better results • today, most optimizing compilers work at the intraprocedural (aka global) level

Optimizations organized as collections of passes, each rewriting IL in place into better version

Presence of optimizations makes other parts of compiler (e.g. intermediate and target code generation)

# **Inlining**

Replace procedure call with body of called procedure

Craig Chambers 248 CSE 401

## Source:

```
final double pi = 3.1415927;
double circle_area(double radius) {
  return pi * (radius * radius);
}
...
double r = 5.0;
...
double a = circle_area(r);
```
### After inlining:

```
...
double r = 5.0;
...
double a = pi * r * r;
```
## (Then what?)

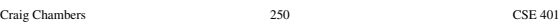